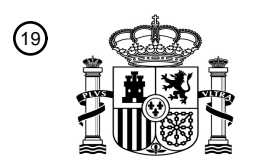

OFICINA ESPAÑOLA DE PATENTES Y MARCAS

ESPAÑA

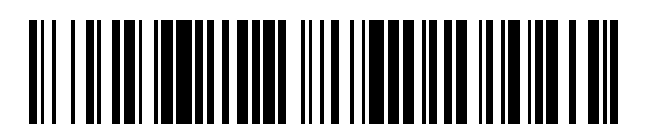

 $\widehat{\mathbb{1}}$ Número de publicación: **2 378 079** 

 $\textcircled{\scriptsize{1}}$  Int. CI.: **H04L 12/46** (2006.01)

### <sup>12</sup> TRADUCCIÓN DE PATENTE EUROPEA

T3

Número de solicitud europea: 96 **06255388 .8** 96 Fecha de presentación: **19.10.2006**

97 Número de publicación de la solicitud: **1777887**

Fecha de publicación de la solicitud: 97 **25.04.2007**

### Título: **VLAN operando con direcciones MAC** 54

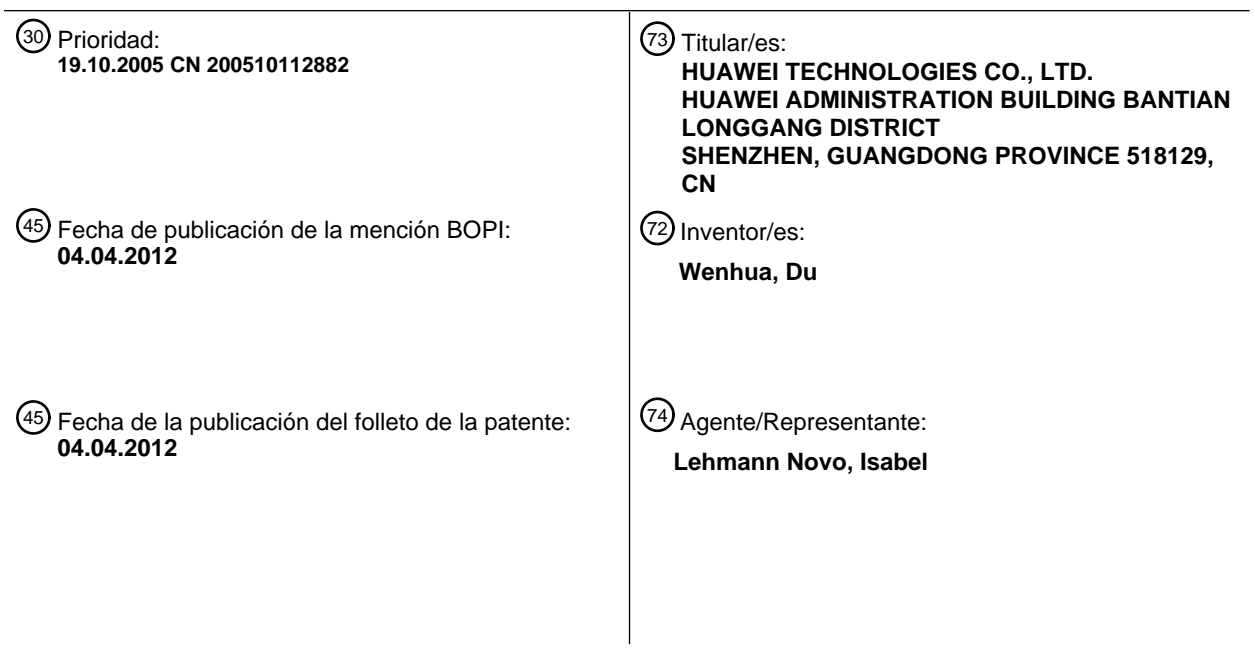

Aviso: En el plazo de nueve meses a contar desde la fecha de publicación en el Boletín europeo de patentes, de la mención de concesión de la patente europea, cualquier persona podrá oponerse ante la Oficina Europea de Patentes a la patente concedida. La oposición deberá formularse por escrito y estar motivada; sólo se considerará como formulada una vez que se haya realizado el pago de la tasa de oposición (art. 99.1 del Convenio sobre concesión de Patentes Europeas).

#### **DESCRIPCIÓN**

VLAN operando con direcciones MAC

#### **Campo de la tecnología**

La presente invención está relacionada con el campo técnico de la conmutación de red. Más en particular, la 5 presente invención está relacionada con un método de reenvío mediante un bridge (puente) y un equipo de reenvío mediante un bridge.

#### **Antecedentes de la invención**

En la actualidad existen dos aproximaciones para el reenvío de tramas Ethernet: un bridge Ethernet de la Capa 2 y una ruta IP de la Capa 3. El bridge Ethernet de la Capa 2 utiliza un método para buscar en la tabla de reenvío de 10 direcciones de Destino del Control de Acceso al Medio (MAC) utilizando la dirección MAC para obtener la información de salida y reenviando los paquetes de datos de acuerdo con la información de salida. La ruta IP de la Capa 3 utiliza un método para buscar en la tabla de encaminamiento utilizando la IP de destino para obtener la información de salida y reenviar los paquetes de datos de acuerdo con la información de salida. La tabla de reenvío de direcciones MAC se obtiene mediante autoaprendizaje de la dirección MAC de origen (SMAC) o se configura 15 mediante software de forma estática.

En la actualidad, tal y como se define en el estándar de reenvío mediante el bridge Ethernet, una Instancia de Conmutación Virtual (VSI) se corresponde con una Red de Acceso Local Virtual (VLAN) en un dominio de acceso. El reenvío mediante un bridge Ethernet de la Capa 2 es un reenvío de tramas dentro de una VLAN, y si se necesita reenviar tramas entre diferentes VLAN, el reenvío se debe implementar mediante el encaminamiento IP de Capa 3.

20 La Fig. 1 es un diagrama de flujo que ilustra el reenvío mediante un bridge dentro de una VLAN en la técnica anterior. Como se muestra en la Fig. 1, se busca en la tabla de reenvío de direcciones MAC utilizando la dirección MAC de destino y el Identificador (ID) VLAN, se obtiene la información de salida, y las tramas se reenvían de acuerdo con la información de salida. El procedimiento principal de reenvío del bridge incluye los siguientes pasos:

Paso 101: recibir la trama desde el puerto de entrada y obtener el VLAN ID de entrada de la trama.

25 Paso 102: se implementa el autoaprendizaje de dirección SMAC, i.e., se registra en la tabla de reenvío de direcciones MAC correspondiente al VLAN ID el puerto de entrada correspondiente a la dirección SMAC.

Paso 103: buscar en la tabla de reenvío de direcciones MAC correspondiente al VLAN ID utilizando la dirección MAC de destino (DMAC) obtenida de la trama.

Paso 104: si el resultado de la búsqueda del paso 103 es un reenvío de unidifusión, continuar en el paso 105; si el 30 resultado de la búsqueda del paso 103 es un reenvío de multidifusión, continuar en el paso 106; si en la búsqueda no se obtiene ningún resultado, continuar en el paso 108.

Paso 105: explorar la tabla de reenvío de direcciones MAC para obtener el puerto de salida y, a continuación, continuar en el paso 110.

Paso 106: explorar la tabla de reenvío de direcciones MAC para obtener el ID de Multidifusión (MID).

35 Paso 107: buscar en la tabla de Multidifusión utilizando el MID para obtener un conjunto de puertos de salida y, a continuación, continuar en el paso 110.

Paso 108: determinar el reenvío de la trama en modo difusión.

Paso 109: obtener todos los puertos de salida correspondientes a la VLAN en la que se encuentran los puertos de entrada y continuar en el paso 110.

40 Paso 110: determinar si el puerto de salida es el mismo que el puerto de entrada, si es así, continuar en el paso 111; en caso contrario, continuar en el paso 112.

Paso 111: descartar las tramas para prevenir bucles de reenvío.

Paso 112: reenviar la trama al puerto de salida.

El puerto de entrada y el puerto de salida mencionados anteriormente se corresponden con una VSI, y la relación 45 entre la VLAN y la VSI es una relación de uno a uno.

Debido a que en un dominio de acceso la relación entre la VLAN y la VSI es una relación de uno a uno y que entre múltiples VLAN y una VSI no se soporta la relación de muchos a uno, las tramas Ethernet únicamente se pueden

reenviar dentro de una VLAN utilizando el reenvío mediante un bridge Ethernet de la Capa 2. Si se necesita reenviar las tramas entre VLAN, se debe adoptar el encaminamiento IP de la Capa 3. Además, únicamente se pueden difundir tramas Ethernet a una VLAN utilizando el reenvío mediante un bridge, y no se soporta la difusión a múltiples VLAN utilizando el reenvío mediante un bridge.

5 El Documento EP 1 206 077 A2 divulga una configuración de conmutador de red conectado. Desde un punto de vista específico, cuando en un primer puerto de red de una primera red se recibe un paquete de datos destinado a una segunda red, el paquete de datos se puede se puede encaminar directamente desde la primera red al segundo puerto de red. Además, si la primera red y la segunda red pertenecen a distintas VLAN, es necesaria una conmutación de Capa 3.

#### 10 **Resumen de la invención**

Los modos de realización de la presente invención proporcionan un método de reenvío mediante un bridge y un equipo de reenvío mediante un bridge para realizar reenvío mediante un bridge de tramas entre distintas VLAN. La presente invención está relacionada con un método de reenvío mediante un bridge que comprende:

obtener un identificador (ID) de una red de área local virtual (VLAN) de entrada y una dirección de control de acceso 15 al medio (MAC) de destino de una trama después de recibir la trama desde un puerto de entrada;

caracterizado por que el método comprende, además:

determinar un puerto de salida y un VLAN ID de salida distinto del VLAN ID de entrada, en función del puerto de entrada, el VLAN ID de entrada y la dirección MAC de destino de la trama; y

transmitir la trama en función del puerto de salida y el VLAN ID de salida,

20 donde dicho paso de determinación comprende

determinar la VSI correspondiente a la combinación del puerto de entrada y el VLAN ID de entrada;

obtener el puerto de salida y el VLAN ID de salida correspondientes a la dirección MAC de destino mediante la búsqueda en un tabla de reenvío de direcciones MAC correspondiente a la VSI; y

donde dicho paso de transmisión comprende

25 añadir el VLAN ID de salida en la trama, o sustituir el VLAN ID de salida por el VLAN ID de entrada en la trama; y

transmitir la trama al puerto de salida.

La presente invención está relacionada, además, con un equipo de reenvío mediante un bridge, que comprende:

al menos un puerto de entrada, para recibir una trama desde más de una VLAN;

caracterizado por que el equipo comprende, además:

30 una unidad de reenvío, para obtener un VLAN ID de entrada y una dirección MAC de destino de la trama recibida desde el puerto de entrada, determinar un puerto de salida y un VLAN ID de salida distinto del VLAN ID de entrada en función del puerto de entrada, el VLAN ID de entrada y la dirección MAC de destino de la trama, y enviar la trama;

al menos un puerto de salida, para transmitir la trama a más de una VLAN, donde

35 la unidad de reenvío comprende:

un módulo de almacenamiento para almacenar la relación entre las combinaciones de puerto de entrada e identificador VLAN de entrada y VSI, así como las tablas de reenvío de direcciones MAC correspondientes a los VSI, donde al menos una combinación de puerto de entrada y VLAN ID de entrada se corresponde con una VSI;

un módulo de análisis de la entrada para obtener el VLAN ID de entrada y la dirección MAC de destino de la trama, y 40 producir como resultado el VLAN ID de entrada y la dirección MAC de destino;

un primer módulo de reenvío para determinar la VSI correspondiente a la combinación del puerto de entrada y el VLAN ID de entrada de acuerdo con la relación entre la combinación del puerto de entrada y el VLAN ID de entrada y la VSI, y obtener el puerto de salida y el VLAN ID de salida mediante la búsqueda en la tabla de reenvío de direcciones MAC correspondiente a la VSI;

45 un segundo módulo de reenvío para reenviar el mensaje de acuerdo con el puerto de salida y el VLAN ID de salida

obtenidos del primer módulo de reenvío, donde,

cuando el primer módulo de reenvío obtiene el puerto de salida y el VLAN ID de salida mediante la búsqueda en la tabla de reenvío de direcciones MAC, el segundo módulo de reenvío reenvía la trama después de añadir en la trama el VLAN ID de salida o el VLAN ID de salida sustituye en la trama al VLAN ID de entrada.

- 5 Tal y como se puede observar en el esquema técnico mencionado más arriba, el reenvío de tramas mediante un bridge entre VLAN diferentes se realiza mediante el establecimiento de la relación entre la dupla {Puerto, VLAN} y la VSI y se implementa el reenvío mediante un bridge de tramas entre distintas duplas {Puerto, VLAN}, y se consigue la relación de muchos a uno entre múltiples VLAN y una VSI, además de la relación de correspondencia uno a uno. Las tramas de difusión también se pueden copiar para todas las combinaciones de duplas {Puerto, VLAN} 10 correspondientes al VSI, y se soporta la difusión mediante un bridge a múltiples VLAN.
	- Además, durante el proceso de reenvío de tramas, se determina si el puerto de entrada/salida es el mismo que el VLAN ID de entrada/salida, por lo que, para prevenir bucles de reenvío, se puede implementar de forma efectiva un filtrado de puertos de origen. Además, la presente invención soporta el reenvío mediante un bridge entre VLAN ID multicapa.

#### 15 **Breve descripción de los dibujos**

La Fig. 1 es un diagrama de flujo que ilustra el reenvío de tramas mediante un bridge en la técnica anterior.

La Fig. 2 es un diagrama de flujo que ilustra el reenvío mediante un bridge entre diferentes VLAN de acuerdo con un modo de realización de la presente invención.

La Fig. 3 es un diagrama de flujo que ilustra el reenvío mediante un bridge entre diferentes VLAN de acuerdo con 20 otro modo de realización de la presente invención.

La Fig. 4 es un diagrama esquemático que ilustra un equipo de reenvío mediante un bridge de acuerdo con un modo de realización de la presente invención.

#### **Descripción detallada de la invención**

La presente invención se describirá con más detalle a continuación con referencia a los dibujos adjuntos para hacer 25 más claras la solución técnica y las ventajas de la presente invención.

Los modos de realización de la presente invención extienden el método actual de reenvío mediante un bridge dentro de una VLAN para conseguir el reenvío de tramas mediante un bridge entre diferentes VLAN. En la solución de la presente invención, una VSI se corresponde con un número de duplas {puerto, VLAN ID}, i.e., se asigna un número de duplas a una VSI. Cada dupla {puerto, VLAN ID} se considera como un puerto virtual, por lo que se consigue el 30 reenvío de tramas mediante un bridge entre puertos virtuales.

- En todas las duplas correspondientes a la misma VSI, la relación puede ser entre un puerto y una o más VLAN, o múltiples puertos y una o más VLAN. La VLAN puede ser una o más VLAN del mismo puerto Ethernet, una o más VLAN de distintos puertos de la misma red de acceso Ethernet, o una o más VLAN de distintos puertos de múltiples redes de acceso Ethernet.
- 35 Modo de realización 1:

La Fig. 2 es un diagrama de flujo que ilustra el reenvío mediante un bridge entre diferentes VLAN. Como se muestra en la Fig. 2, en este modo de realización, el método de reenvío mediante un bridge entre diferentes VLAN incluye, principalmente, los pasos:

Paso 201: recibir la trama desde el puerto de entrada.

40 Paso 202: obtener el VLAN ID de entrada de la trama. Específicamente, decidir si la trama incluye el VLAN ID, si lo hace, obtener el VLAN ID de la trama; en caso contrario, obtener el VLAN ID por defecto aplicable al puerto de entrada, y añadir el VLAN ID en la trama.

Paso 203: buscar en la tabla de equivalencias utilizando la dupla {puerto de entrada, VLAN ID de entrada} para determinar la VSI correspondiente. Aquí, la VSI se representa mediante el VSI ID, y el resultado de la búsqueda es 45 el VSI ID correspondiente. Con el propósito de simplificar la descripción, se define una dupla {puerto de entrada, VLAN ID de entrada} como un puerto de entrada virtual.

Se define la tabla de equivalencias para establecer la relación entre un conjunto de múltiples puertos virtuales y una VSI; el formato de los elementos de la tabla de equivalencias es {puerto, VLAN ID, VSI ID}; la clave de búsqueda en la tabla de equivalencias es {puerto, VLAN ID}; y el resultado de la búsqueda es el VSI ID correspondiente al puerto

virtual.

Paso 204: se implementa el autoaprendizaje de direcciones SMAC, i.e., se registra el puerto de entrada y el VLAN ID de entrada correspondientes a la dirección SMAC en la tabla de reenvío de direcciones MAC correspondiente a la VSI.

- 5 Paso 205: obtener la DMAC de la trama, y buscar en la tabla de reenvío de direcciones MAC correspondiente a la VSI utilizando como clave la dirección DMAC, u obtener la dirección DMAC y el VLAN ID de entrada de la trama, y buscar en la tabla de reenvío de direcciones MAC correspondiente a la VSI utilizando como claves la dirección DMAC y la VLAN ID.
- Para el caso en que la tabla de reenvío de direcciones MAC no diferencie entre las VSI, i.e., únicamente se 10 configure una tabla de reenvío de direcciones MAC, se busca en la tabla de direcciones MAC unificada utilizando como claves el VSI ID y la dirección DMAC, o se busca en la tabla de direcciones MAC unificada utilizando como claves el VSI ID, la dirección DMAC y el VLAN ID de entrada.

Paso 206: si el resultado de la búsqueda del paso 205 es un reenvío de unidifusión, continuar en el paso 207; si el resultado de la búsqueda es un reenvío de multidifusión, continuar en el paso 209; si en la búsqueda no se obtiene 15 ningún resultado, continuar en el paso 213.

Para representar el modo de reenvío de unidifusión o el modo de reenvío de multidifusión se utiliza un bit indicador en el elemento de la tabla de reenvío de direcciones MAC, por lo que, de acuerdo con dicho valor del bit indicador, se puede determinar si la trama se reenvía con el modo de unidifusión o multidifusión.

Paso 207: buscar en la tabla de reenvío de direcciones MAC para obtener la dupla {puerto de salida, VLAN ID de 20 salida}. con el propósito de simplificar la descripción, se define la dupla {puerto de salida, VLAN ID de salida} como el puerto virtual de salida.

Paso 208: sustituir en la trama el VLAN ID de entrada por el VLAN ID de salida y continuar en el paso 217.

Paso 209: buscar en la tabla de reenvío de direcciones MAC para obtener el MID de salida.

Paso 210: buscar en la tabla de multidifusión utilizando como clave el MID para obtener un conjunto de puertos 25 virtuales de salida, i.e., {puerto i de salida, VLAN ID i de salida}, donde, i = 1...n, es un número correlativo de los puertos virtuales de salida, y n es el número total de puertos virtuales de salida obtenidos después de la búsqueda en la tabla de multidifusión.

La tabla de multidifusión se establece en el conmutador mediante el protocolo de multidifusión o cualquier otra aproximación, y la clave para la búsqueda en la tabla de multidifusión es el MID. El resultado de la búsqueda es un 30 conjunto de todas las duplas {puerto de salida, VLAN ID de salida} correspondientes al MID.

Paso 211: hacer n copias de la trama recibida, donde n es un entero positivo.

Paso 212: remplazar en la trama el VLAN ID de entrada con el VLAN ID i de salida, continuar en el paso 217.

Paso 213: si no se encuentra nada en la tabla de reenvío de direcciones MAC, determinar el reenvío de la trama en modo difusión.

35 Paso 214: obtener todos los puertos virtuales de salida correspondientes a la VSI, i.e., {puerto j de salida, VLAN ID j de salida} donde, j = 1...m, es un número correlativo de los puertos virtuales de salida, y m es el número total de puertos virtuales de salida en el modo difusión.

Todos los puertos virtuales de salida correspondientes a las VSI se obtienen mediante la búsqueda en la tabla de difusión, y la tabla de difusión también se establece en el conmutador mediante el protocolo de multidifusión o 40 cualquier otra aproximación. La clave para la búsqueda en la tabla de multidifusión es el VSI ID, y el resultado de la búsqueda es un conjunto de todas las duplas {puerto de salida, VLAN ID de salida} correspondientes al VSI ID.

Paso 215: hacer m copias de la trama recibida.

Paso 216: remplazar en la trama el VLAN ID de entrada con el VLAN ID j de salida, continuar en el paso 217.

Paso 217: determinar si el puerto virtual de salida es exactamente el mismo que el puerto virtual de entrada, i.e., 45 determinar si el puerto de salida es el mismo que el puerto de entrada y el VLAN ID de salida es el mismo que el VLAN ID de entrada. Si el puerto de salida es el mismo que el puerto de entrada y el VLAN ID de salida es el mismo que el VLAN ID de entrada, continuar en el paso 218; si el puerto de salida es el mismo que el puerto de entrada pero el VLAN ID de salida es distinto que el VLAN ID de entrada, o si el puerto de salida es distinto del puerto de entrada y el VLAN ID de salida es el mismo que el VLAN ID de entrada, continuar en el paso 219.

Paso 218: descartar la trama.

Paso 219: reenviar la trama al puerto de salida.

El estándar oficial del Bridge de LAN Virtual, IEEE 802.1 Q, establece que se pueden separar múltiples subredes VLAN lógicas en un bridge físico, y cada VLAN se corresponde con una tabla de reenvío lógico. En la práctica, una 5 tabla de reenvío de direcciones MAC se divide, en general, en múltiples tablas lógicas de reenvío en función del VLAN ID. Se añaden cuatro bytes en la estructura de trama Ethernet, y estos cuatro bytes se denominan, en general, Etiqueta de Red de Acceso Local Virtual (Etiqueta VLAN). En estos cuatro bytes, se utilizan 12 bits para indicar el VLAN ID.

- El estándar IEEE 802.1ad añade Q-in-Q y Traducción de VLAN basados en el IEEE 802.1Q. El Q-in-Q se refiere a 10 añadir una capa adicional de Etiqueta VLAN a la trama del IEEE 802.1Q en un conmutador Ethernet. La Etiqueta anterior de la trama se conoce como CE-VLAN, y la nueva Etiqueta añadida por los operadores en el PE se denomina P-VLAN. La utilización de dos capas de VLAN permite que sean independientes entre sí el CE-VLAN utilizado por los usuarios y el P-VLAN utilizado por los operadores. La Traducción VLAN se refiere a la traducción de un VLAN ID a otro en un puerto de un bridge.
- 15 En los Pasos 208, 212 y 216 mencionados más arriba, el VLAN ID de salida sustituye en la trama al VLAN ID. Si se adopta el servicio Q-in-Q definido por el protocolo IEEE 802.1ad, se reserva el VLAN ID anterior y se añade una capa de un nuevo VLAN ID de salida, i.e., se añaden 4 bytes más, y de esos 4 bytes se utilizan 12 bits para indicar el VLAN ID de salida.
- En este modo de realización, el proceso de restricción del puerto de origen se puede realizar después de la 20 obtención del puerto virtual de salida y antes de sustituir el VLAN ID. Por ejemplo, en el caso del reenvío de unidifusión, después de obtener el puerto virtual en el Paso 207, se determina si el puerto virtual de salida es exactamente el mismo que el puerto virtual de entrada; si son exactamente iguales, se descarta la trama y se termina el flujo actual; si no son exactamente iguales, el VLAN ID de salida sustituye en la trama al VLAN ID, como se indica en el Paso 208.
- 25 Como se indica en el Paso 204, la tabla de reenvío de direcciones MAC se establece mediante autoaprendizaje. En el conmutador se puede establecer una tabla de reenvío de direcciones MAC, y en dicha tabla de reenvío de direcciones MAC se registran los contenidos aprendidos en la conexión con múltiples VSI. En la tabla de reenvío de direcciones MAC, se pueden diferenciar distintas VSI mediante el VSI ID. Alternativamente, se pueden establecer múltiples tablas de reenvío de direcciones MAC, y cada tabla de reenvío de direcciones MAC se corresponde con
- 30 una VSI. Cuando se implementa el autoaprendizaje de direcciones SMAC, el puerto de entrada y el VLAN ID de entrada de la trama se registran en la tabla de reenvío de direcciones MAC correspondiente a la VSI. El formato de los elementos de la tabla de reenvío de direcciones MAC es {VSI ID, Dirección MAC, Puerto, VLAN ID}, la clave de búsqueda de la tabla es {VSI ID, DMAC} o {VSI ID, DMAC, VLAN ID de entrada} y el resultado de la búsqueda es el correspondiente {puerto de salida, VLAN ID de salida}.
- 35 En la tabla de reenvío de direcciones MAC, el VLAN ID se puede registrar o localizar indirectamente mediante el formato del Valor de la Etiqueta o el Índice de la Etiqueta. Aquí, la relación entre el VLAN ID y el Valor de la Etiqueta o el Índice de la Etiqueta se debería establecer con antelación. Por ejemplo, transformando el VLAN ID aprendido en un Valor de la Etiqueta o en un Índice de la Etiqueta de acuerdo con la relación preestablecida, y registra el Valor de la Etiqueta o el Índice de la Etiqueta en el elemento correspondiente de la tabla de reenvío de direcciones MAC.
- 40 Cuando se encuentra el puerto virtual de salida después de buscar con una clave en la tabla de reenvío de direcciones MAC, y el VLAN ID de salida encontrado se expresa mediante el Valor de la Etiqueta o el Índice de la Etiqueta, el VLAN ID de salida se puede obtener de acuerdo con la relación preestablecida.

#### Modo de realización 2:

- El modo de realización 1 describe el reenvío de tramas mediante un bridge con únicamente un VLAN ID de entrada. 45 En la práctica, sin embargo, existe más de una capa de VLAN ID de entrada y VLAN ID de salida, i.e., existen dos capas o más de dos capas de VLAN ID de entrada y VLAN ID de salida. Por ejemplo, las aplicaciones de acuerdo con el estándar IEEE 802.1 ad, en la trama se incluyen dos capas de VLAN ID. En este tipo de entorno de aplicación, existen dos capas de VLAN ID de entrada, por lo que posiblemente se necesiten dos capas de VLAN ID de salida. En este modo de realización, un número de {puerto de entrada, VLAN de capa externa de entrada, VLAN 50 de capa interna de entrada} se corresponde con una VSI, i.e., un número de {puerto de entrada, VLAN de capa
- externa de entrada, VLAN de capa interna de entrada} se asocia con una VSI.

Se describe en detalle el procedimiento principal de reenvío de tramas mediante un bridge con dos capas de VLAN ID de entrada y VLAN ID de salida con referencia a la Fig. 3.

Paso 301: recibir la trama desde el puerto de entrada.

Paso 302: determinar si la trama incluye el VLAN ID. Si se incluye, obtener el VLAN ID incluyendo el VLAN ID de la capa externa y el VLAN ID de la capa interna de la trama; en caso contrario, obtener el VLAN ID de la capa externa por defecto y el VLAN ID de la capa interna por defecto aplicables al puerto de entrada, y añadir el VLAN ID de la capa externa por defecto y el VLAN ID de la capa interna por defecto a la trama.

5 Paso 303: buscar en la tabla de equivalencias utilizando el puerto virtual de entrada, i.e., utilizando un triplete {puerto de entrada, VLAN ID de entrada} para determinar el VSI ID correspondiente.

Paso 304: se implementa el autoaprendizaje de la dirección SMAC. Esto es, se registran en la tabla de reenvío de direcciones MAC correspondiente a la VSI el puerto de entrada, el VLAN ID de la capa externa de entrada y el VLAN ID de la capa interna de entrada correspondientes a la dirección SMAC.

- 10 Paso 305: obtener la dirección DMAC de la trama, y buscar en la tabla de reenvío de direcciones MAC correspondiente a la VSI utilizando como clave la dirección DMAC, o buscando en la tabla de reenvío de direcciones MAC correspondiente a la VSI utilizando como clave la dirección DMAC, el VLAN de la capa interna de entrada y el VLAN ID de la capa externa de entrada.
- Para el caso en el que no se diferencia la tabla de reenvío de direcciones MAC en función de la VSI, i.e., únicamente 15 se configura una tabla de reenvío de direcciones MAC, se busca en la tabla de reenvío de direcciones MAC unificada utilizando como clave el VSI ID y la dirección DMAC, o se busca en la tabla de reenvío de direcciones MAC unificada utilizando como clave el VSI ID y la dirección DMAC, y el VLAN de la capa de interna de entrada y el VLAN ID de la capa externa de entrada.
- Paso 306: Si el resultado de la búsqueda en el Paso 305 es un reenvío de unidifusión, continuar en el Paso 307; si el 20 resultado de la búsqueda es un reenvío de multidifusión, continuar en el Paso 309; si en la búsqueda no se obtiene ningún resultado, continuar en el Paso 313.

Paso 307: buscar en la tabla de reenvío de direcciones MAC para obtener el triplete {puerto de salida, VLAN ID de la capa externa de salida, VLAN ID de la capa interna de salida}.

Paso 308: remplazar en la trama el VLAN ID de la capa externa de entrada con el VLAN ID de la capa externa de 25 salida, continuar en el Paso 317.

Paso 309: buscar en la tabla de reenvío de direcciones MAC para obtener el MID de salida.

Paso 310: buscar en la tabla de multidifusión utilizando el MID para obtener un conjunto de puertos virtuales de salida, i.e., {puerto i de salida, VLAN ID i de la capa externa de salida, VLAN ID i de la capa interna de salida}, donde, i=1...n, es el número correlativo de los puertos virtuales de salida, y n es el número total de puertos virtuales 30 de salida encontrados en la búsqueda de la tabla de multidifusión.

Paso 311: hacer n copias de la trama recibida.

Paso 312: remplazar en la trama el VLAN ID de la capa externa de entrada con el VLAN ID i de la capa externa de salida, remplazar en la trama el VLAN ID de la capa interna de entrada con el VLAN ID i de la capa interna de salida, y a continuación ejecutar el Paso 317.

35 Paso 313: si no se encuentra nada en la búsqueda en la tabla de reenvío de direcciones MAC, establecer que la trama se reenvíe en modo de difusión.

Paso 314: obtener todos los puertos virtuales de salida correspondientes a la VSI, i.e., {puerto j de salida, VLAN ID j de la capa externa de salida, VLAN ID j de la capa interna de salida}, donde, j=1...m, es el número correlativo de los puertos virtuales de salida, y m es el número total de puertos virtuales de salida de difusión.

40 Paso 315: hacer m copias de la trama recibida.

Paso 316: remplazar en la trama el VLAN ID de la capa externa de entrada con el VLAN ID j de la capa externa de salida, remplazar en la trama el VLAN ID de la capa interna de entrada con el VLAN ID j de la capa interna de salida, y a continuación ejecutar el Paso 317.

- Paso 317: determinar si el puerto virtual de salida es exactamente el mismo que el puerto virtual de entrada, i.e., 45 determinar si el puerto de salida, el VLAN ID de la capa externa de salida y el VLAN ID de la capa interna de salida son iguales que el puerto de entrada, el VLAN ID de la capa externa de entrada y el VLAN ID de la capa interna de entrada, respectivamente; si el puerto de salida, el VLAN ID de la capa externa de salida y el VLAN ID de la capa interna de salida son iguales que el puerto de entrada, el VLAN ID de la capa externa de entrada y el VLAN ID de la capa interna de entrada, respectivamente, continuar en el Paso 318; en caos contario, continuar en el Paso 319.
- 50 Paso 318: descartar la trama.

Paso 319: reenviar la trama al puerto de salida.

En resumen, la presente invención combina múltiples duplas {puerto, VLAN} en un conjunto, y asocia el conjunto a una VSI, a continuación, la trama Ethernet se reenvía entre los {Puerto, VLAN} correspondientes a la misma VSI, y por lo tanto, realizando el reenvío de las tramas mediante un bridge entre distintas VLAN. La idea principal del

- 5 reenvío mediante un bridge es: obtener el VLAN ID de la trama después de recibir la trama del puerto de entrada; determinar la VSI correspondiente al {puerto de entrada, VLAN ID de entrada}; buscar en la tabla de reenvío de direcciones MAC {puerto de salida, VLAN ID de salida} correspondiente al {VSI, DMAC}, y, después de buscar en la tabla, reenviar la trama de acuerdo con el {puerto de salida, VLAN ID de salida} encontrado. Aquí, el VLAN ID puede ser un VLAN ID o una combinación de dos o más VLAN ID. Por ejemplo, un número de {puerto, VLAN de la capa
- 10 externa, VLAN de la capa interna} y {puerto, VLAN} se corresponde con una VSI.

A partir de la trama recibida se puede obtener una capa de VLAN ID o dos o más capas de VLAN ID.

Si existe una capa de VLAN ID, se busca la VSI correspondiente a la dupla {puerto de entrada, VLAN ID de entrada}; si existen dos capas de VLAN ID, se busca la VSI correspondiente al triplete {puerto de entrada, VLAN ID de la capa externa de entrada, VLAN ID de la capa interna de entrada}.

- 15 En el proceso de autoaprendizaje de direcciones SMAC, se registran una a una en la tabla de reenvío de direcciones MAC las VLAN ID obtenidas de la trama. Cuando durante el proceso de reenvío se busca en la tabla de reenvío de direcciones MAC, el VLAN ID de salida obtenido puede ser de una capa, de dos capas o de más capas, lo que es aplicable a las VLAN ID registradas en el proceso de autoaprendizaje de direcciones SMAC.
- Cuando se reenvía la trama, el VLAN ID de entrada de la correspondiente capa se sustituye con el VLAN ID de 20 salida de la correspondiente capa, i.e., el VLAN ID de la capa externa de entrada se sustituye con el VLAN ID de la capa externa de salida, y el VLAN ID de la capa interna de entrada se sustituye con el VLAN ID de la capa interna de salida; o se reenvía la trama al puerto de salida después de añadir el VLAN ID de salida.

Cuando se realiza el filtrado del puerto de origen, se compara el puerto de entrada y el puerto de salida, y se compara el VLAN ID de entrada y el VLAN ID de salida del puerto correspondiente; si los resultados de la 25 comparación indican que son exactamente iguales, la trama se descarta; en caso contrario, la trama se reenvía.

La presente invención también proporciona un equipo de reenvío mediante un bridge, como se muestra en la Fig. 4, el equipo incluye:

al menos un puerto de entrada para recibir la trama desde más de una VLAN;

una unidad de reenvío para obtener el VLAN ID de entrada y la dirección DMAC recibidos a través del puerto de 30 entrada, determinar el puerto de salida y el VLAN ID de salida en función del puerto de entrada, el VLAN ID de entrada y la dirección DMAC y, a continuación, enviar la trama; y

al menos un puerto de salida para transmitir la trama a más de una VLAN;

La unidad de reenvío incluye:

un módulo de almacenamiento para guardar la relación entre las combinaciones de puertos y VLAN ID con las VSI, 35 así como todas las tablas de reenvío de direcciones MAC correspondientes a las VSI, donde, al menos una combinación del puerto y VLAN ID se corresponde con una VSI;

un módulo de análisis de la entrada, para obtener el VLAN ID de entrada y la dirección DMAC de la trama, y producir como resultado el VLAN ID de entrada y la dirección DMAC;

un primer módulo de reenvío, para determinar la VSI correspondiente a la combinación del puerto de entrada y el 40 VLAN ID de entrada de acuerdo con la relación entre la combinación del puerto y el VLAN ID con la VSI, y, a continuación, buscar en la tabla de reenvío de direcciones MAC correspondiente a la VSI para obtener el puerto de salida y el VLAN ID;

un segundo módulo de reenvío, para transmitir el mensaje al puerto de salida de acuerdo con el resultado de la búsqueda del primer módulo de reenvío.

45 Si el resultado de la búsqueda del primer módulo de reenvío es únicamente el puerto de salida y el VLAN ID de salida, se le indica el segundo módulo de reenvío que añada a la trama el VLAN ID de salida o que sustituya en la trama el puerto de entrada por el puerto de salida antes de reenviar la trama al puerto de salida.

La unidad de almacenamiento también guarda la relación entre el ID de multidifusión (MID) con el puerto de salida así como con el VLAN ID de salida.

Si el resultado de la búsqueda del primer módulo de reenvío es el MID de salida, el primer módulo de reenvío busca en la tabla de multidifusión utilizando el MID para obtener un conjunto de puertos de salida y VLAN ID de salida, y este conjunto incluye N combinaciones de puertos de salida y VLAN ID de salida, donde N es un entero positivo.

En este caso, el primer módulo de reenvío ordena al segundo módulo de reenvío que haga N copias de la trama, y 5 añade a las N tramas el VLAN ID de salida correspondiente, respectivamente, o sustituye en las N copias de las tramas el VLAN ID de entrada con el VLAN ID de salida correspondiente, respectivamente, antes de reenviar las N tramas a los puertos de salida correspondientes.

Si el resultado de la búsqueda del primer módulo de reenvío es que en la tabla de direcciones MAC no se encuentra ningún puerto de salida ni VLAN ID de salida correspondientes, se consideran las M combinaciones del puerto de 10 salida y el VLAN ID de salida correspondientes a la VSI como el puerto de salida y VLAN ID encontrados, donde M es un entero positivo.

En este caso, el primer módulo de reenvío indica al segundo módulo de reenvío que haga M copias de la trama, y añade a las M tramas el VLAN de salida correspondiente, respectivamente, o sustituye en las M copias de las tramas el VLAN ID de entrada con el VLAN ID de salida correspondiente, respectivamente, antes de reenviar las M 15 tramas a los puertos de salida correspondientes.

Antes del reenvío de la trama al puerto de salida, si el segundo módulo de reenvío detecta que el puerto de salida es el mismo que el puerto de entrada y el VLAN ID de salida es el mismo que el VLAN ID de entrada, se descarta la trama.

El primer módulo implementa el autoaprendizaje de direcciones SMAC, y registra en la tabla de reenvío de 20 direcciones MAC correspondientes a la VSI el puerto de entrada y el VLAN ID de entrada correspondientes a la dirección SMAC.

El VLAN ID de entrada incluye el VLAN ID de la capa interna de entrada y el VLAN ID de la capa externa de entrada; el VLAN ID de salida incluye el VLAN ID de la capa interna de salida y el VLAN ID de la capa externa de salida.

De forma similar al flujo que se muestra en la Fig. 3, si el VLAN ID es un VLAN ID de dos capas, cuando el segundo 25 módulo de reenvío reenvía la trama, sustituye en la trama el VLAN ID de la capa interna de entrada y el VLAN ID de la capa externa de entrada con el VLAN ID de la capa interna de salida y el VLAN ID de la capa externa de salida, respectivamente. El segundo módulo de reenvío detecta si el VLAN ID de salida es igual que el VLAN ID de entrada, y cuando el VLAN ID de la capa interna de salida y el VLAN ID de la capa externa de salida son, respectivamente, iguales que el VLAN ID de la capa interna de entrada y el VLAN ID de la capa externa de entrada, se puede 30 determinar que el VLAN ID de salida es igual que el VLAN ID de entrada.

La distribución mencionada anteriormente del primer módulo de reenvío y el segundo módulo de reenvío es únicamente con el propósito de simplificar la descripción. Los ejemplos a partir de este momento también están dentro del alcance de la presente invención: combinar el primer módulo de reenvío y el segundo módulo de reenvío en un solo módulo; distribuir el primer módulo de reenvío o el segundo módulo de reenvío en más módulos; transferir 35 una parte de las funciones del primer módulo de reenvío al segundo módulo de reenvío y/o transferir una parte de

las funciones del segundo módulo de reenvío al primer módulo de reenvío.

Lo anterior son únicamente los modos de realización preferidos de la presente invención, y no se pretende limitar el alcance de la presente invención. Cualquier modificación, sustitución equivalente o mejora realizada sin alejarse del principio de la presente invención debería estar cubierta por el alcance establecido en las reivindicaciones adjuntas.

#### **REIVINDICACIONES**

1. Un método de reenvío mediante un bridge, que comprende:

obtener un identificador (ID) de red de área local virtual (VLAN) de entrada y una dirección de control de acceso al medio (MAC) de destino de una trama al recibir la trama desde un puerto de entrada;

5 caracterizado por que el método comprende, además:

determinar un puerto de salida y un VLAN ID de salida distinto del VLAN ID de entrada, en función del puerto de entrada, el VLAN ID de entrada y la dirección MAC de destino de la trama; y

transmitir la trama de acuerdo con el puerto de salida y el VLAN ID de salida,

donde dicho paso de determinación comprende

10 determinar la Instancia de Conmutación Virtual (VSI) correspondiente a la combinación del puerto de entrada y el VLAN ID de entrada;

obtener el puerto de salida y el VLAN ID de salida correspondiente a la dirección MAC de destino mediante la búsqueda en la tabla de reenvío de direcciones MAC correspondiente a la VSI; y

donde dicho paso de transmisión comprende

15 añadir a la trama el VLAN ID de salida, o reemplazar en la trama el VLAN ID de entrada con el VLAN ID de salida; y

transmitir la trama al puerto de salida.

2. El método de la Reivindicación 1, que comprende, además:

establecer una relación de correspondencia entre una o más combinaciones de puerto de entrada y VLAN ID de entrada con una Instancia de Conmutación Virtual (VSI).

20 3. El método de la Reivindicación 1, donde dicha obtención del VLAN ID de entrada de la trama comprende:

si se detecta que la trama incluye el VLAN ID, obtener el VLAN ID de la trama;

si se detecta que la trama no incluye el VLAN ID, obtener un VLAN ID por defecto aplicable al puerto de entrada, y añadir a la trama el VLAN ID.

4. El método de la Reivindicación 1, donde dicha tabla de reenvío de direcciones MAC se establece mediante 25 autoaprendizaje; y

el establecimiento de la tabla de reenvío de direcciones MAC comprende:

registrar en la tabla de reenvío de direcciones MAC correspondiente a la VSI una dirección MAC de origen, el puerto de entrada y el VLAN ID de entrada.

5. El método de la Reivindicación 1, donde dicha búsqueda en la tabla de reenvío de direcciones MAC 30 correspondiente a la VSI comprende:

buscar en la tabla de reenvío de direcciones MAC correspondiente a la VSI utilizando como clave la dirección MAC de destino; o

buscar en la tabla de reenvío de direcciones MAC correspondiente a la VSI utilizando como clave la dirección MAC de destino y el VLAN ID de entrada.

35 6. El método de la Reivindicación 1, donde dicha obtención del puerto de salida y el VLAN ID de salida mediante la búsqueda en la tabla de reenvío de direcciones MAC comprende:

si el resultado de la búsqueda en la tabla de reenvío de direcciones MAC es un ID de multidifusión (MID), buscar en una tabla de multidifusión utilizando como clave el MID para obtener un conjunto de N combinaciones del puerto de salida y el VLAN ID de salida, donde N es un entero positivo;

40 dicha transmisión de la trama comprende:

hacer N copias de la trama;

añadir en las N copias de la trama el VLAN ID de salida correspondiente, respectivamente, o sustituir en las N

copias de la trama el VLAN ID de entrada por el VLAN ID de salida correspondiente, respectivamente; y

transmitir las N copias de la trama, respectivamente, a los puertos de salida correspondientes.

7. El método de la Reivindicación 1, donde dicha obtención del puerto de salida y el VLAN ID de salida mediante la búsqueda en la tabla de reenvío de direcciones MAC comprende:

5 si en la tabla de reenvío de direcciones MAC no se encuentra ningún puerto de salida ni VLAN ID de salida correspondientes, se consideran las M combinaciones de los puertos de salida y los VLAN ID de salida correspondientes a la VSI como los puerto de salida y VLAN ID encontrados, donde M es un entero positivo;

dicha transmisión de la trama comprende:

hacer M copias de la trama;

10 añadir en las M copias de la trama el VLAN ID de salida correspondiente, respectivamente, o sustituir en las M copias de la trama el VLAN ID de entrada por el VLAN ID de salida correspondiente, respectivamente; y

transmitir las M copias de la trama a los puertos de salida correspondientes.

8. El método de la Reivindicación 5, 6 ó 7, que comprende, además:

antes de reenviar la trama al puerto de salida, descartar al trama si se detecta que el puerto de salida es el mismo 15 que el puerto de entrada y que el VLAN ID de salida es el mismo que el VLAN ID de entrada.

9. El método de la Reivindicación 6, 7 u 8, que comprende, además:

establecer una relación entre el VLAN ID de entrada obtenido de la trama con un valor de Etiqueta o un Índice de Etiqueta; y

registrar en la tabla de reenvío de direcciones MAC correspondiente a la VSI el valor de Etiqueta o el índice de 20 Etiqueta correspondiente al VLAN ID de entrada;

dicha obtención del VLAN ID de salida mediante la búsqueda en la tabla de reenvío de direcciones MAC comprende, además:

buscar en la tabla de reenvío de direcciones MAC para obtener el valor de Etiqueta o el índice de Etiqueta; y

obtener el VLAN ID de entrada en función del Valor de Etiqueta o el índice de Etiqueta.

25 10. El método de la Reivindicación 1, que comprende, además:

establecer una relación entre una o más combinaciones de puerto de entrada, VLAN ID de la capa interna y VLAN ID de la capa externa con una VSI;

dicha obtención del VLAN ID de entrada de la trama comprende, además:

obtener el VLAN ID de la capa interna de entrada y el VLAN ID de la capa externa de entrada de la trama;

30 dicha obtención del puerto de salida y el VLAN ID de salida en función del puerto de entrada, el VLAN ID de entrada y la dirección MAC de destino comprende, además:

determinar la VSI correspondiente a la combinación de puerto de entrada, VLAN ID de la capa interna de entrada y VLAN ID de la capa externa de entrada;

obtener el puerto de salida, el VLAN ID de la capa interna de salida y el VLAN ID de la capa externa de salida 35 correspondientes a la dirección MAC de destino mediante la búsqueda en la tabla de reenvío de direcciones MAC correspondiente a la VSI.

11. El método de la Reivindicación 10, donde dicha tabla de reenvío de direcciones MAC se establece mediante autoaprendizaje;

dicho establecimiento de la tabla de reenvío de direcciones MAC comprende:

40 registrar en la tabla de reenvío de direcciones MAC correspondiente a la VSI una dirección MAC de origen, el puerto de entrada, el VLAN ID de la capa interna de entrada y el VLAN ID de la capa externa de entrada.

12. El método de la Reivindicación 10, donde dicha búsqueda en la tabla de reenvío de direcciones MAC correspondiente a la VSI comprende:

buscar en la tabla de reenvío de direcciones MAC correspondiente a la VSI utilizando como clave la dirección MAC de destino; o

buscar en la tabla de reenvío de direcciones MAC correspondiente a la VSI utilizando como clave la dirección MAC de destino, el VLAN ID de la capa interna de entrada y el VLAN ID de la capa externa de entrada.

5 13. El método de la Reivindicación 10, donde dicha obtención del puerto de salida y el VLAN ID de salida mediante la búsqueda en la tabla de reenvío de direcciones MAC comprende:

obtener mediante búsqueda en la tabla de reenvío de direcciones MAC únicamente el puerto de salida, VLAN ID de la capa interna de salida y VLAN ID de la capa externa de salida;

dicha transmisión de la trama comprende:

10 añadir en la trama el VLAN ID de la capa interna de salida y el VLAN ID de la capa externa de salida, o sustituir en la trama el VLAN ID de la capa interna de entrada y el VLAN ID de la capa externa de entrada por el VLAN ID de la capa interna de salida y el VLAN ID de la capa externa de salida, respectivamente; y

transmitir la trama al puerto de salida.

14. El método de la Reivindicación 10, donde dicha obtención del puerto de salida y el VLAN ID de salida mediante 15 la búsqueda en la tabla de reenvío de direcciones MAC comprende:

si el resultado de la búsqueda en la tabla de reenvío de direcciones MAC es un MID, buscar en Multidifusión utilizando como clave el MID para obtener un conjunto de N combinaciones del puerto de salida, el VLAN ID de la capa interna de salida y el VLAN ID de la capa externa de salida, donde N es un entero positivo;

dicha transmisión de la trama comprende:

20 hacer N copias de la trama;

añadir en las N copias de la trama los VLAN ID de la capa interna de salida y VLAN ID de la capa externa de salida correspondientes, respectivamente, o sustituir en las N copias de la trama, los VLAN ID de la capa interna de entrada y VLAN ID de la capa externa de entrada por los VLAN ID de la capa interna de salida y VLAN ID de la capa externa de salida correspondientes, respectivamente; y

25 transmitir las N copias de la trama a los puertos de salida correspondientes.

15. El método de la Reivindicación 10, donde dicha obtención del puerto de salida y VLAN ID de salida mediante la búsqueda en la tabla de reenvío de direcciones MAC comprende:

si en la tabla de reenvío de direcciones MAC no se encuentra ningún puerto de salida ni VLAN ID de salida correspondientes, se consideran las M combinaciones del puerto de salida y el VLAN ID de la capa interna de salida 30 y el VLAN ID de la capa externa de salida correspondientes a la VSI como los puerto de salida, VLAN ID de la capa interna de salida y VLAN ID de la capa externa de salida encontrados;

dicha transmisión de la trama comprende:

hacer M copias de la trama;

añadir en las M copias de la trama el VLAN ID de la capa interna de salida y el VLAN ID de la capa externa de salida 35 correspondientes, respectivamente, o sustituir en las M copias de la trama los VLAN ID de la capa interna de entrada y VLAN ID de la capa externa de entrada por los VLAN ID de la capa interna de salida y VLAN ID de la capa externa de salida correspondientes, respectivamente; y

transmitir las M copias de la trama a los puertos de salida correspondientes.

- 16. El método de la Reivindicación 13, 14 ó 15, que comprende, además:
- 40 antes de transmitir la trama al puerto de salida, descartar la trama si se detecta que el puerto de salida, el VLAN ID de la capa interna de salida y el VLAN ID de la capa externa de salida son iguales que el puerto de entrada, el VLAN ID de la capa interna de entrada y el VLAN ID de la capa externa de entrada, respectivamente.

17. El método de la Reivindicación 1, donde dicha VLAN es una o más VLAN sobre el mismo puerto Ethernet, una o más VLAN en diferentes puertos de la misma Ethernet, o una o más VLAN en diferentes puertos de más de una 45 Ethernet.

18. Un equipo de reenvío mediante un bridge, que comprende:

al menos un puerto de entrada, para recibir una trama desde más de una VLAN;

caracterizado por que el equipo comprende, además:

una unidad de reenvío, para obtener un VLAN ID de entrada y una dirección MAC de destino de la trama recibida desde el puerto de entrada, determinar un puerto de salida y un VLAN ID de salida distinto del VLAN ID de entrada 5 de acuerdo con el puerto de entrada, el VLAN ID de entrada y la dirección MAC de destino de la trama, y enviar la trama;

al menos un puerto de salida, para transmitir la trama a más de una VLAN, donde

la unidad de reenvío comprende:

un módulo de almacenamiento, para almacenar la relación entre las combinaciones de puerto de entrada, 10 identificador VLAN de entrada e Instancias de Conmutación Virtual (VSI), así como las tablas de reenvío de direcciones MAC correspondientes a las VSI, donde al menos una combinación de puerto de entrada y VLAN ID de entrada se corresponde con una VSI;

un módulo de análisis de la entrada, para obtener el VLAN ID de entrada y la dirección MAC de destino de la trama, y producir como resultado el VLAN ID de entrada y la dirección MAC de destino;

- 15 un primer módulo de reenvío, para determinar la VSI correspondiente a la combinación del puerto de entrada y el VLAN ID de entrada de acuerdo con la relación entre la combinación del puerto de entrada y el VLAN ID de entrada y la VSI, y obtener el puerto de salida y el VLAN ID de salida mediante la búsqueda en la tabla de reenvío de direcciones MAC correspondiente a la VSI;
- un segundo módulo de reenvío, para reenviar el mensaje de acuerdo con el puerto de salida y el VLAN ID de salida 20 obtenidos del primer módulo de reenvío, donde,

cuando el primer módulo de reenvío obtiene el puerto de salida y el VLAN ID de salida mediante la búsqueda en la tabla de reenvío de direcciones MAC, el segundo módulo de reenvío reenvía la trama después de añadir en la trama el VLAN ID de salida o sustituye en la trama el VLAN ID de entrada por el VLAN ID de salida.

19. El equipo de la Reivindicación 18, donde dicha unidad de almacenamiento también almacena la relación entre 25 los ID de multidifusión (MID) y combinaciones de puerto de salida y VLAN ID de salida;

cuando se obtiene el MID después de la búsqueda en la tabla de reenvío de direcciones MAC, el primer módulo de reenvío busca en la tabla de multidifusión utilizando como clave el MID para obtener un conjunto de N combinaciones de puerto de salida y VLAN ID de salida, donde N es un entero positivo;

dicho primer módulo de reenvío indica al segundo módulo de reenvío que haga N copias de la trama, y añade a las 30 N tramas el VLAN de salida correspondiente, respectivamente, o sustituye en las N copias de la trama los VLAN ID de entrada por los VLAN ID de salida correspondientes, respectivamente, y reenvía las N tramas a los puertos de salida correspondientes.

20. El equipo de la Reivindicación 18, donde si en la tabla de reenvío de direcciones MAC no se encuentra ningún puerto de salida ni VLAN ID de salida correspondientes, el primer módulo de reenvío toma la combinación de los M 35 puertos de salida y M VLAN ID de salida correspondientes a la VSI como los puertos y VLAN ID de salida obtenidos, donde M es un entero positivo;

dicho primer módulo de reenvío indica al segundo módulo de reenvío que haga M copias de la trama, añade en las M tramas el VLAN de salida correspondiente, respectivamente, o sustituye en las M copias de la trama los VLAN ID de entrada por los VLAN ID de salida correspondientes, respectivamente, y reenvía las M tramas a los puertos de 40 salida correspondientes.

21. El equipo de la Reivindicación 18, donde, antes del reenvío de la trama al puerto de salida, dicho segundo módulo de reenvío también se utiliza para detectar si el puerto de salida y el VLAN ID de salida son los mismos que el puerto de entrada y el VLAN ID de entrada, respectivamente, y descarta la trama en la que el puerto de salida y el VLAN ID de salida son los mismos que el puerto de entrada y el VLAN ID de entrada, respectivamente.

45 22. El equipo de la Reivindicación 18, donde dicho primer módulo de reenvío también se utiliza para implementar el autoaprendizaje de MAC de origen, y registrar el puerto de entrada y el VLAN ID de entrada correspondientes a la VSI en la tabla de reenvío de direcciones MAC.

23. El equipo de cualquiera de las Reivindicaciones 18 a 22, donde dicho VLAN ID de entrada comprende un VLAN ID de la capa interna de entrada y un VLAN ID de la capa externa de entrada; dicho VLAN ID de salida comprende 50 un VLAN ID de la capa interna de salida y un VLAN ID de la capa externa de salida.

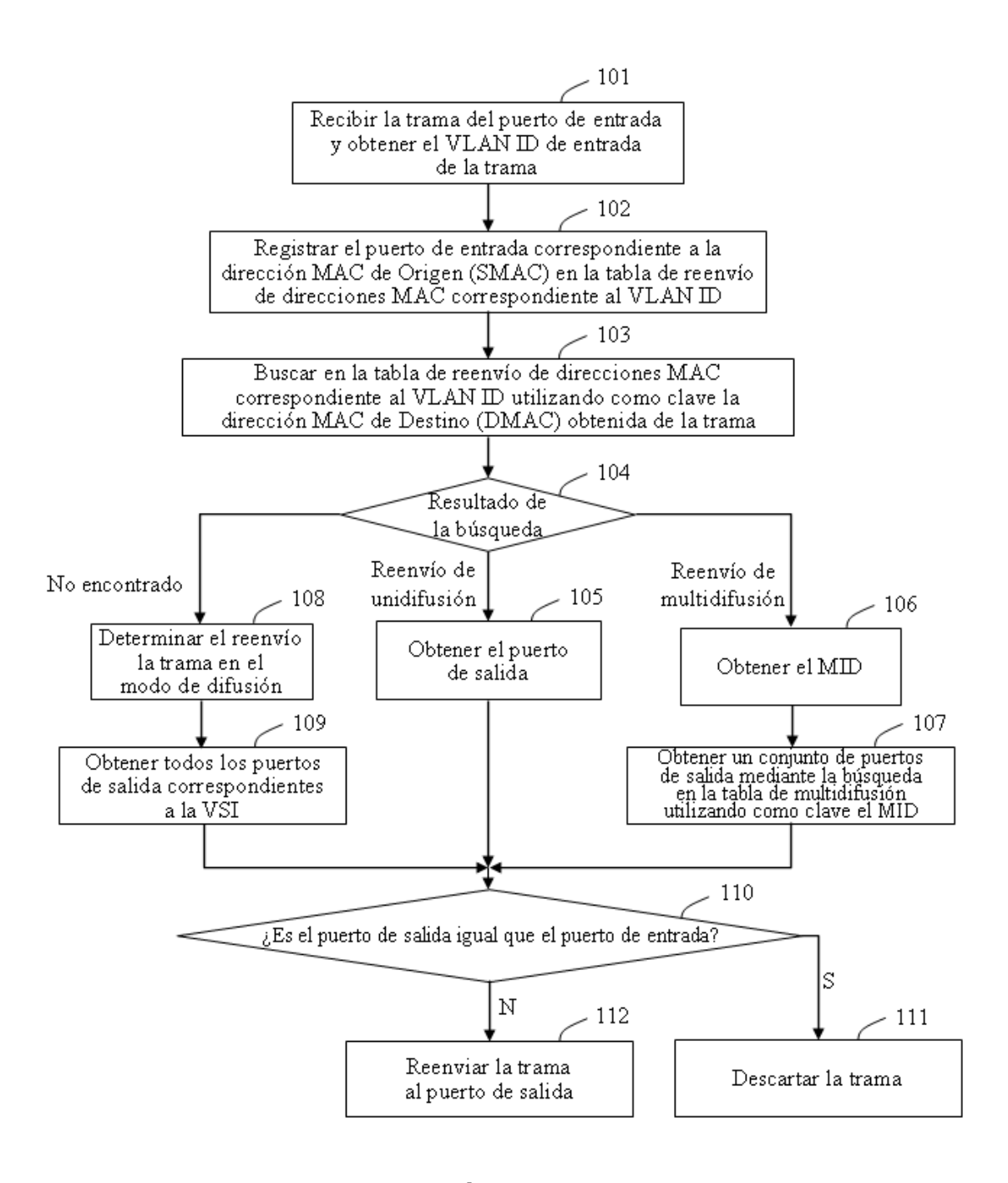

Fig.

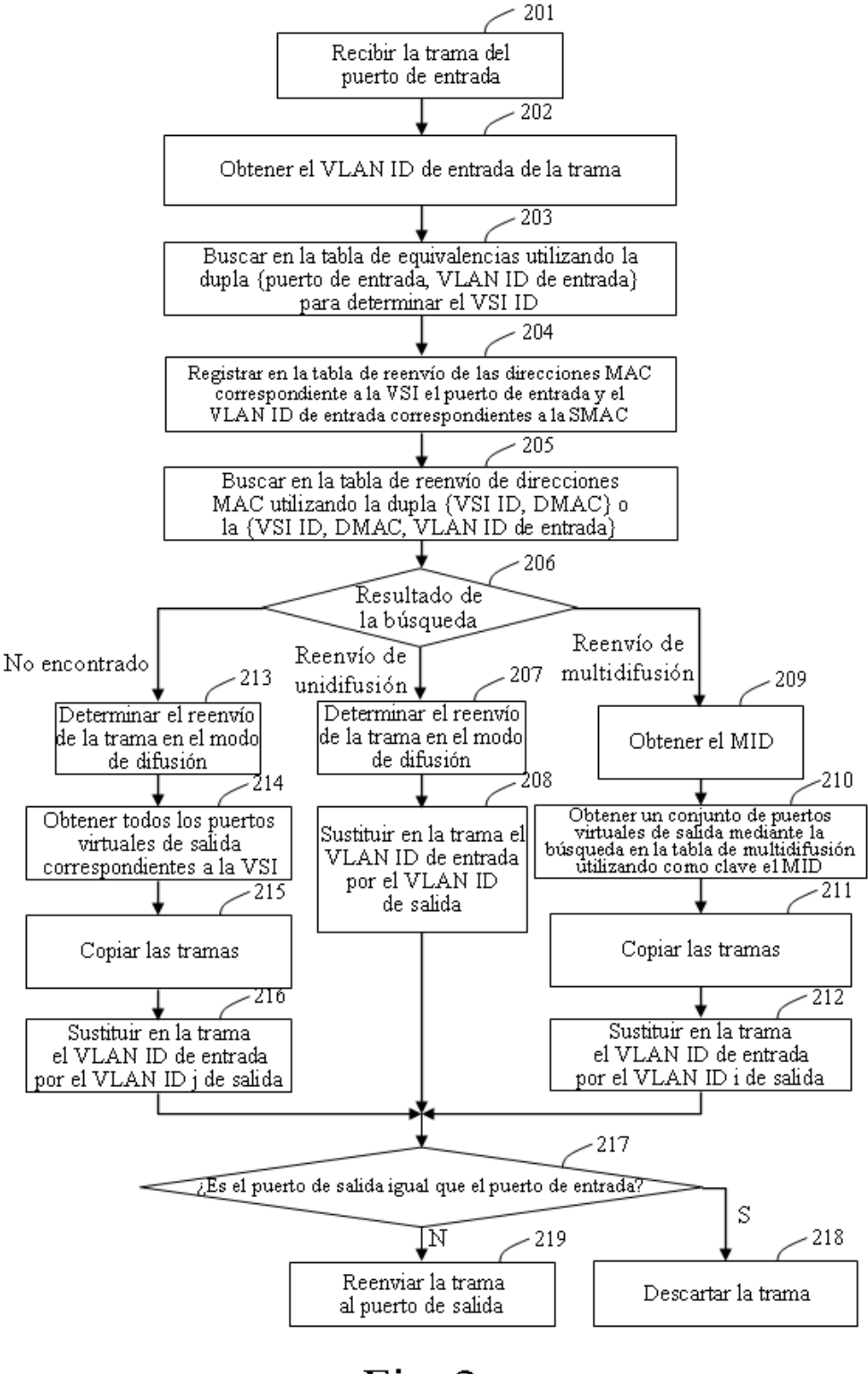

Fig.

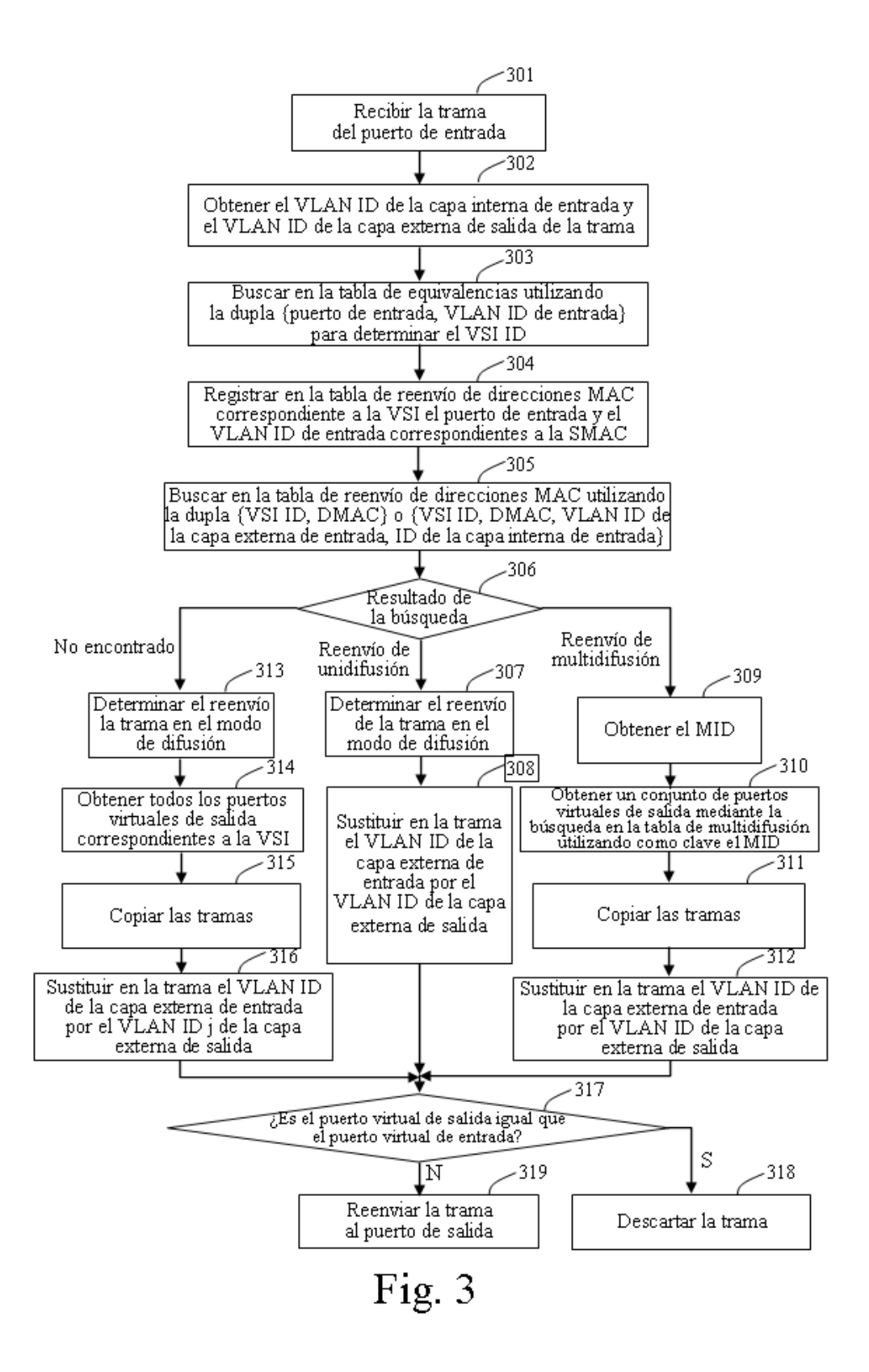

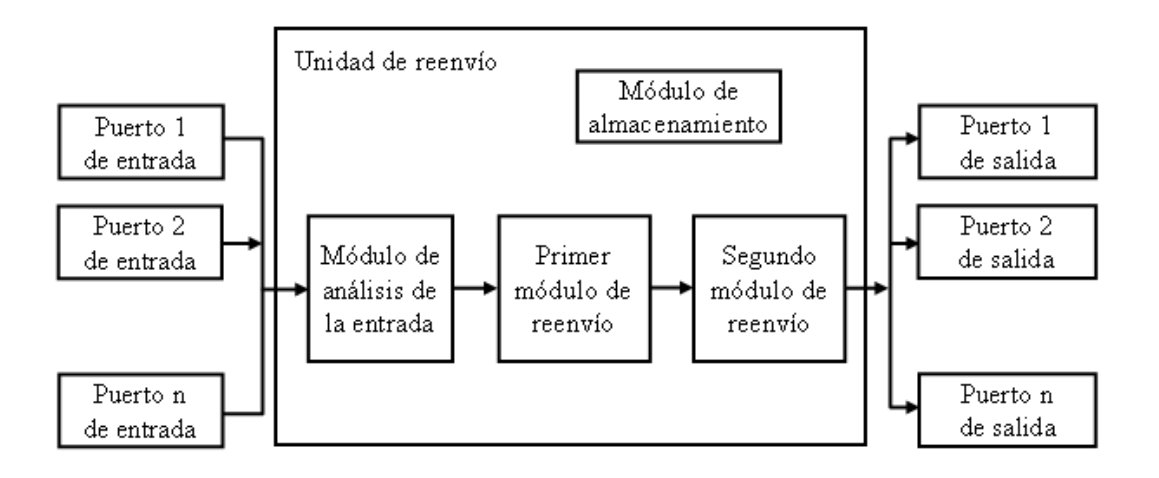

Fig.